**BBP**

#### JAHRESABSCHLUSSPRÜFUNG

# Saldenbestätigungen: So automatisieren Sie Ihre Aktionen!

von WP StB Lukas Graf, Meißen

| Die digitale Transformation der Prüfung bei mittelständischen Mandanten ist in vollem Gange. Klassische Jahresabschlussprüfungen mit einem vorbereiteten Ordner und einer Prüfung der Bilanzpositionen "von links oben nach rechts unten" sind bereits jetzt überholt. Auch das Berufsbild des Wirtschaftsprüfers hat sich verändert. Es geht insbesondere um eine Prüfung von Daten, Prozessen und der eingesetzten Software unter Einsatz digitaler oder automatisierter Prüfungstechniken. Die "gute alte" Saldenbestätigungsaktion läuft indes weitgehend unverändert. Warum eigentlich? |

# 1. Denn Sie wissen nicht, was sie tun …

Der Autor hatte sich vor einigen Monaten – unvorsichtigerweise – dazu bereit erklärt, bei einer Konzernprüfung (großer deutscher Mittelständler mit einem kleinen belgischen Tochterunternehmen) als Sparringspartner zu fungieren. Der belgische Berufskollege hatte sich dabei das ausgedacht, was sich alle Wirtschaftsprüfer ausdenken: Bestätigungsschreiben an Debitoren, Kreditoren, Banken und Rechtsanwälte. Ein netter kleiner Albtraum, zumal alle Vorlagen für die Bestätigungsschreiben in drei Sprachen zur Verfügung gestellt wurden: französisch, flämisch und englisch. Die Erinnerungen daran sind noch frisch.

Große Mühe machten insbesondere die Debitoren- und Kreditorensaldenbestätigungen. Das heißt:

- Ansicht des vom Wirtschaftsprüfer ausgewählten Debitors oder Kreditors im Buchführungssystem, ob der Stichprobensaldo noch aktuell ist
- Recherche der Zusendesprache in den Stammdaten, Zusammenstellung der Ansprechpartner sowie der Post- bzw. E-Mail-Adressen
- Ausfüllen der Vorlagen
- Kontrolle des Arbeitsergebnisses und Abstimmung mit der Geschäftsleitung,
- Versand (postalisch und per E-Mail)
- Beantwortung einer größeren Anzahl von Rückfragen bzw. die Nacharbeit wegen nicht mehr aktueller E-Mail-Adressen

Eigentlich eine gut strukturierte Bestätigungsaktion, oder? Leider nein, das geht heute viel einfacher.

## 2. Digitale und automatisierte Bestätigungsaktionen

Durch die Digitalisierung und Automatisierung von Bestätigungsschreiben lassen sich bereits heute wesentliche Effizienzgewinne erzielen. Hinweise dazu sind in den nachfolgenden Abschnitten dargestellt.

Bestätigungsschreiben an Debitoren, Kreditoren, Banken und Rechtsanwälte

Der Prozess bei den Debitoren- und Kreditorensaldenbestätigungen

# **BBP**

#### 2.1 Rechtsanwaltsschreiben

Für Rechtsanwaltsbestätigungsschreiben bietet sich eine Zusendung des Anforderungsschreibens per E-Mail an. Hierbei kommt es darauf an, dass das Anforderungsschreiben an die betreuten Rechtsfälle angepasst werden kann, insbesondere wenn der Rechtsanwalt bedeutsame Streitfälle bearbeitet und der Wirtschaftsprüfer individuelle Fragen stellen möchte.

Da es sich hier um einen zur Verschwiegenheit verpflichteten Berufsträger handelt und die Geschäftsbeziehung des Mandanten mit dem Rechtsanwalt in der Regel langjährig ist, kommt es auf ein vom Mandanten unterschriebenes Anforderungsschreiben nicht an. Der Versand kann deshalb mit dem Mandanten besprochen werden und direkt durch den Wirtschaftsprüfer erfolgen.

PRAXISTIPP | Die Anwender der DATEV-Prüfungssoftware können diesen Prozess mithilfe der DATEV-Vorlagenverwaltung weitgehend automatisieren. In dieser Vorlagenverwaltung kann das Standard-Rechtsanwaltsbestätigungsschreiben als E-Mail-Dateivorlage abgelegt werden und mit Textbausteinen (z. B. Mandant, Mandantennummer, Abschlussstichtag) versehen werden. Der Versand und die Individualisierung sind dann in wenigen Minuten möglich, wobei die versandte E-Mail im DATEV-DMS abgelegt werden kann. Wer es "old school" mag, kann stattdessen auch einen Brief hinterlegen und die Anfrage über einen Postversand erledigen.

Einige Kanzleien organisieren den Datenaustausch bereits heute mit ihren Mandanten über Kommunikationsplattformen (5F Plattform, WebAkte, etc.). Auch über diese Plattformen können Bestätigungsschreiben versandt und Rückläufe empfangen werden. Hierbei ist es zum Teil möglich, die Zusendung über einen Upload-Link zu organisieren. Allerdings erfordert die Versendung über Plattformen noch einen klassischen, nicht automatisierten Erstellungsprozess. Vorteilhaft ist aber, dass mit den Plattformen die Struktur der Prüfungsordner nachgebildet werden kann und eine mitunter chaotische E-Mail-Zusendung vermieden wird.

Beachten Sie | Digitale Bestätigungsschreiben an Steuerberater lassen sich in gleicher Weise organisieren bzw. digitalisieren wie Rechtsanwaltsschreiben.

#### 2.2 Banksaldenbestätigungen

Die Digitalisierung des Anforderungsprozesses bei Banksaldenbestätigungen ist derzeit nicht zu empfehlen. Das Bankgeheimnis erfordert, dass Aufträge an die Bank von einem Zeichnungsberechtigten autorisiert sind. Zudem verhindern die hohen Datenschutzregeln bei den Banken eine digitale Zusendung. Es wird vermutlich noch einige Jahre dauern, bis die Banken für die Bestätigungsschreiben einen digitalen Abruf über Plattformen einrichten.

PRAXISTIPP | Einige Banken versenden grundsätzlich keine Bankbestätigungsschreiben oder nur in eingeschränktem Umfang. Bei nicht-umfassender Bankbeziehung kann geprüft werden, ob nach IDW PS 302 auf eine Zusendung von Banksaldenbestätigungen verzichtet werden darf, ohne dass ein Prüfungshemmnis besteht.

Versand kann direkt durch den Wirtschaftsprüfer erfolgen

Möglichkeiten für DATEV-Anwender und ...

... Austausch über Kommunikationsplattformen

Eine Digitalisierung ist hier nicht zu empfehlen

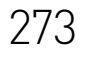

Dennoch lässt sich auch im Bereich der Banksaldenbestätigungen einiges automatisieren. Dies betrifft allerdings nur die Prozesse zwischen dem Mandanten und dem Wirtschaftsprüfer.

PRAXISTIPP | In der DATEV-Vorlagenverwaltung kann man eine Muster-E-Mail anlegen, die als Anlage die Vorlagen für die Bankbestätigungsschreiben enthält. Da die Bankbestätigungsschreiben in der Regel jedes Jahr angefordert werden, kann der Mandant daraus Briefvorlagen auf seinem Briefpapier anlegen. Die unterzeichneten Anforderungsausfertigungen sollte der Wirtschaftsprüfer vom Mandanten allerdings an seine Adresse zurückfordern, um die Kontrolle über den Versand zu behalten.

In größeren Kanzleien gibt es meist alle Vorlagen auch in englischer Sprache. Französisch- oder spanischsprachige Vorlagen sind dagegen selten, obwohl es sich um Weltsprachen handelt. Für die Erstellung fremdsprachiger Bestätigungsschreiben können digitale Übersetzungsprogramme (z. B. DeepL) genutzt werden.

Perspektivisch stellt sich die Frage, ob Banksaldenbestätigungen der Digitalisierung der Bankbeziehung ganz zum Opfer fallen könnten. Denn bereits heute werden die Bankbewegungen meist direkt von der Bank in das Buchführungsprogramm eingelesen. Zukünftig werden diese Bankbewegungen von einem Buchungsautomaten weitgehend automatisch gebucht werden. Welche Prüfungssicherheit bietet dann noch ein Bestätigungsschreiben mit dem Jahresendsaldo, wenn die Bewegungsdaten falsch gebucht sind? Es dürfte dann vielmehr um die Prüfung des Buchungsautomaten bzw. einem Abgleich der Original-Bewegungsdaten mit den vorgenommenen Buchungen gehen, also um eine Massendatenprüfung, die Prüfung der Software und des begleitend eingerichteten internen Kontrollsystems.

#### 2.3 Debitoren- und Kreditorensaldenbestätigungen

Bei den Debitoren- und Kreditorensaldenbestätigungen kann eine Digitalisierung durch einen Versand per E-Mail oder über eine Kommunikationsplattform erfolgen. Soweit hier aber weiterhin Anforderungsschreiben manuell gepflegt werden müssen, hält sich der Digitalisierungs- bzw. Automatisierungsvorteil in Grenzen.

Eine Automatisierung des Saldenbestätigungsprozesses lässt sich z. B. mithilfe der Software Auditi (vgl. unter: www.auditi.de) generieren. Auditi bietet dem Wirtschaftsprüfer eine weitgehende Automatisierung der Auswahl, des Versands und der Dokumentation der Debitoren- und Kreditorensaldenbestätigungen. Die Software selbst ist im Hochsicherheitsrechenzentrum der DATEV gehostet und nutzt bei einem eventuellen Versand von Papier-Bestätigungsschreiben das DATEV-Druckzentrum. Die Software bietet folgende wesentliche Funktionen und Digitalisierungsmöglichkeiten:

 Einlesen einer Salden- und Stammdatenliste im EXCEL- oder CSV-Format – für DATEV-Anwender kann eine solche Datei mit minimalem Aufwand aus Kanzlei-Rechnungswesen exportiert werden.

#### So könnte man hier optimieren

Werden Bankbestätigungen künftig obsolet?

Weitgehende Automatisierung durch die Software Auditi

- Ggf. Komplettierung von fehlenden Daten durch den Mandanten (z. B. unvollständige Adresse, E-Mail nicht in Stammdaten hinterlegt).
- Vornahme und Dokumentation der Saldenauswahl durch bewusste Auswahl oder durch Zufallsauswahl.
- Automatische Erzeugung der Bestätigungsschreiben auf einem vom Mandanten hinterlegten leeren PDF-Briefbogen.
- Die Sprache des Bestätigungsschreibens (deutsch, englisch, weitere Sprachen auf Nachfrage) kann per Mausklick gewählt werden.
- Automatischer Massen-Versand als E-Mail über Auditi oder automatisch kuvertiert und frankiert durch das DATEV-Druckzentrum. Der gesamte Versandprozess steht dabei vollständig unter der Kontrolle des Wirtschaftsprüfers; keine Versandmöglichkeit durch den Mandanten.
- Rücklauf: Upload oder Faxzusendung und automatische Zuordnung zum jeweiligen Debitor oder Kreditor.
- Klärung und Dokumentation der verbleibenden Fragen über die Auditi-Plattform.
- Erzeugung eines Arbeitspapiers über Auditi und Export als bearbeitbare EXCEL-Datei. Zusammenstellung aller versandten und erhaltenen Bestätigungsschreiben als PDF-Dateien in einem ZIP-Ordner zur Dokumentation in der Prüfsoftware bzw. dem DATEV-DMS.

Der Mandant kann den Stand der Saldenbestätigungsaktion jederzeit einsehen und auf eventuell auftretende Probleme oder Nachfragen reagieren. Der Wirtschaftsprüfer kann den Mandanten bei Problemfällen über die Plattform zur Klärung auffordern.

Soweit die Dateneinspielung nicht mit Schwierigkeiten verbunden ist (kommt gelegentlich bei Altprogrammen vor), kann eine Saldenbestätigungsaktion bestehend aus ca. je 20 Debitoren und Kreditoren mit einem Aufwand von rund zwei bis drei Stunden abgearbeitet werden.

### 2.4 Sonstige Bestätigungsschreiben

Sonstige Bestätigungsschreiben betreffen z. B. Gesellschafter und Versicherungsunternehmen. Hier bieten sich meist klassische Bestätigungsschreiben in Papierform an. Im Einzelfall kommt aber auch eine Anfrage per E-Mail in Betracht. Aufgrund der Besonderheit der einzelnen Fälle ist hier in absehbarer Zeit keine wesentliche Digitalisierung zu erwarten.

Für die Erstellung des Konzernabschlusses versenden Mandanten in eigener Regie oft Bestätigungsschreiben zur Abstimmung der Konzernverrechnungskonten. Soweit dieser Prozess z. B. über eine Plattform transparent ist, kann der Wirtschaftsprüfer die Funktionsfähigkeit des internen Kontrollsystems bezüglich der Kontenabstimmung prüfen und so den Umfang der Einzelfallprüfungen reduzieren.

Bewusste Auswahl oder Zufallsauswahl

Elektronische Bearbeitung und Ablage

Erhebliche Zeitersparnis im Vergleich zum klassischen Prozedere

275

# **BBP**

PRAXISTIPP | Für SAP-Anwender gibt es ein Programm-Modul zur Abstimmung von konzerninternen Buchungen auf den Verrechnungskonten. Die Lösung erlaubt dabei sogar eine Auszifferung einzelner Buchungen über Unternehmensgrenzen hinweg. Allerdings setzt dies eine Nutzung von SAP bei beiden Gesellschaften voraus, deren Verrechnung abgestimmt werden soll. Eine Abstimmung mit Fremdsoftware ist nicht vorgesehen.

# 3. Berufsrechtliche Anforderungen an eine digitale Bestätigungsaktion

#### 3.1 Überwachung durch den Wirtschaftsprüfer

Der Wirtschaftsprüfer muss den Versand der Bestätigungsschreiben überwachen. Insofern bietet ein direkter Versand durch den Wirtschaftsprüfer per E-Mail, Plattform oder Auditi eine sichere Kontrolle über den Versandprozess.

Der Wirtschaftsprüfer sollte sicherstellen, dass die Empfänger-Domain zur Zusendeadresse passt. Mit kritischer Grundhaltung sollten E-Mails mit einer Domain von großen E-Mail-Account-Providern betrachtet werden. Nicht professionelle oder private Adressen (z. B. Fritz1972@xxxx.com) bergen ebenfalls ein erhöhtes Risiko. Allerdings ist bei Bestätigungsaktionen mit Zufallsauswahl nicht auszuschließen, dass z. B. ein kleiner Selbstständiger "in die Mühlen" der Saldenbestätigungsaktion gerät.

### 3.2 Verlässlichkeit des Rücklaufs

Der Verlässlichkeit des Rücklaufs kommt für die Erlangung der Prüfungssicherheit grundlegende Bedeutung zu. Sowohl beim Papierversand als auch bei elektronischer Zusendung besteht die Möglichkeit, dass der Rücklauf nicht authentisch ist. Bei Papierrückläufen ist die Fälschung indes dadurch erschwert, dass ein Briefbogen gefälscht und gedruckt werden müsste, was insbesondere bei Banken, Versicherungen und Großunternehmen eine gewisse Hürde darstellt. Bei einer Rückmeldung per E-Mail sind die Hürden deutlich geringer, ein erfahrener IT-Mitarbeiter kann dies ohne großen Aufwand.

Beachten Sie | Die Digitalisierung kann dabei sicherstellen, dass Rückläufe durch kennzeichnende Merkmale wie z. B. einen QR-Code oder einen persönlichen Upload-Link authentifiziert werden.

#### 3.3 Authentizität bei Auditi-Rückläufen

Auditi verwendet für jedes Bestätigungsschreiben einen identifizierenden QR-Code. Hierdurch wird der Rücklauf dem jeweiligen Debitor bzw. Kreditor automatisch zugeordnet. Dieser QR-Code ist auch in der Mandantenansicht verfügbar und die Saldenbestätigung kann vom Mandanten mit dem QR-Code heruntergeladen werden. Soweit der Mandant dies tut, erhält der Rücklauf einen farbigen Hinweis: "Diese Antwort erfolgt auf eine eigenständig versendete Anfrage vom Mandanten." Digitale Saldenbestätigungen haben also gegenüber Papierbestätigungen hier ein zusätzliches, wichtiges Alleinstellungsmerkmal.

Abstimmung der Verrechnungskonten bei SAP-Anwendern

Nicht professionelle oder private Adressen bergen ein Risiko

Höhere Sicherheit bei Papierbestätigungen

QR-Code ist auch in der Mandantenansicht verfügbar

## 3.4 Nachvollziehbare Dokumentation einer digitalen Bestätigungsaktion

E-Mails sind schnell, direkt und unbürokratisch. Allerdings herrscht in vielen E-Mail-Postfächern Chaos, was eine geschlossene Prüfungsdokumentation nicht fördert. Deshalb sind Rückläufe aus Bestätigungsaktionen per E-Mail nur im Ausnahmefall sinnvoll.

Der Empfang von Rückläufern über eine Plattform erlaubt zwar eine Strukturierung der Rückläufe, was für Ordnung und Übersicht sorgt. Eine Dokumentation des Prüfungsergebnisses in dieser Plattform ist aber nur eingeschränkt möglich oder nicht sinnvoll.

Die Auditi-Software erlaubt zwar die einfache Dokumentation des Prüfungsergebnisses und der Abweichungen in der Plattform. Dies betrifft aber nur den Rücklauf, nicht aber alternative Prüfungshandlungen bei fehlendem Rücklauf. Hier verfügt auch Auditi noch nicht über einen ausgereiften Dokumentationsprozess, auch wenn das Ergebnis der alternativen Prüfungshandlungen bereits heute in knapper Form in einem Textfeld auf der Plattform eingetragen werden kann. Zusätzlich können Dokumente und Feststellungen hochgeladen werden, die der Prüfungsdokumentation beigefügt werden können. Nach dem Hochladen in Auditi können sie aber nicht weiter bearbeitet werden.

Kurzum: Eine effiziente, digitale Prüfungsorganisation erfordert einen funktionierenden digitalen Workflow. Die derzeit am Markt erhältlichen Softwarelösungen können dies noch nicht leisten. Dies bedeutet, dass ein digitaler Saldenbestätigungsprozess derzeit nur mit mehreren Softwarelösungen und entsprechenden Schnittstellen vollständig digital umgesetzt werden kann.

Solche Lösungen erlauben z. B. handschriftliche Notizen auf digitalen Belegen, die Zusammenführung von PDF-, TIFF-, Foto-, WORD-, EXCEL- oder PowerPoint-Dokumenten zu einer einheitlichen und geschlossenen Prüfungsdokumentation in einer Arbeitsweise, die mit dem Arbeiten mit einer Papierakte vergleichbar ist. Die fertige Dokumentation kann dann in einer Standard-Prüfungssoftware abgelegt werden und mit den Prüfungsfeststellungen in den Checklisten über Links verknüpft werden (z. B. DATEV Abschlussprüfung comfort).

FAZIT | Trotz der schon weit entwickelten digitalen Technik ist die vollständige Digitalisierung von Saldenbestätigungen keine triviale Angelegenheit. Sie erfordert

- den grundlegenden Umbau von Kanzleiprozessen,
- eine neue, deutlich erweiterte Softwarelandschaft und
- natürlich auch Mitarbeiter, die technikaffin sind.

Hinsichtlich der digitalisierten Rechnungsprozesse wird auch die XRechnung (weiter) für Bewegung sorgen. Denn ab dem 27.11.20 sind alle Lieferanten des Bundes verpflichtet, ihre Rechnungen ausschließlich elektronisch zu übermitteln.

Prüfungsdokumentation bei E-Mails problematisch

Auch bei Auditi besteht noch Verbesserungspotenzial

Vollständige Digitalisierung ist alles andere als trivial

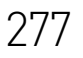